# **DRONACHARYA GROUP OF INSTITUTIONS, GREATER NOIDA**

# **Affiliated to Utter Pradesh Technical University Noida**

# **Approved by AICTE**

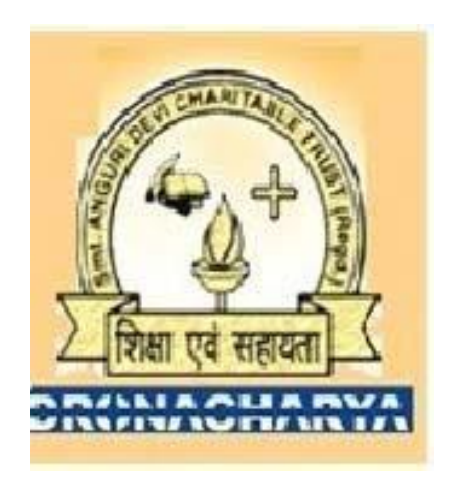

# **Algorithms Lab (NCS ‐551)**

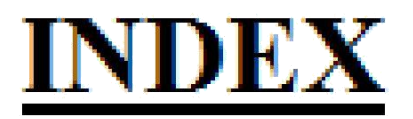

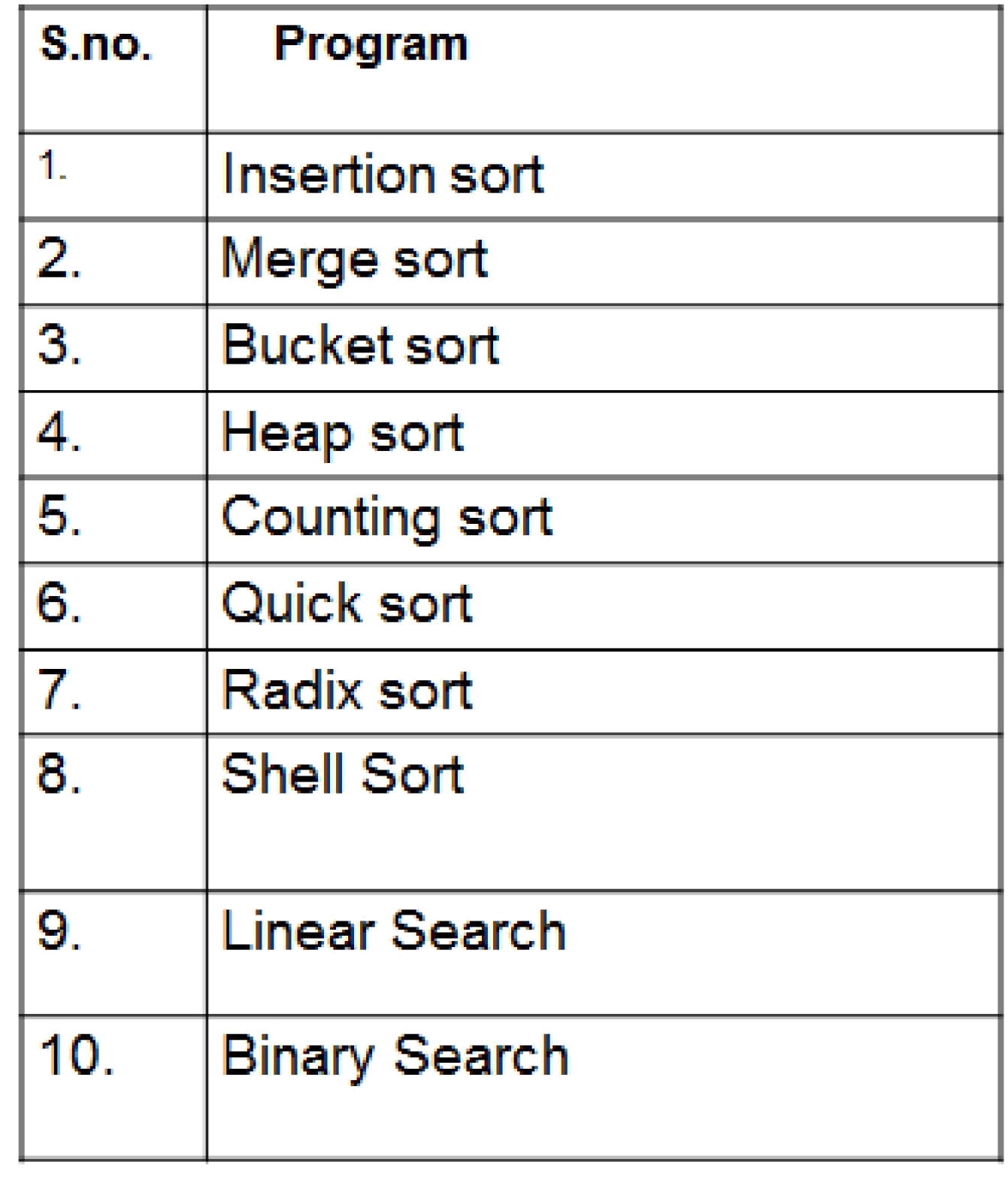

#### **SOLUTIONS**

```
1. PROGRAM TO IMPLEMENT INSERTION SORT.
#include<stdio.h>
#include<conio.h> 
void main() {
int a[50],i,j,key,n; 
clrscr();
printf("\n Enter how many 
no:"); scanf("%d",&n);
printf("\n Enter the array 
elements:"); for(i=0;i<n ;i++)
scanf("%d",&a[i]); 
for(j=1;j<n;j++) { 
key=a[j];
i=j-1;while(i>=0 && a[i]>key)
{
a[i+1]=a[i]; 
i=i-1;}
a[i+1]=key;
}
printf("\n Sorted array 
is:\n"); for(i=0;i<n;i++) 
printf("%d\n",a[i]);
getch();
}
```
## **OUTPUT‐**

Enter how many no: 10

Enter the array elements: 18 9 14 13 16 15 19 8 10 4

Sorted array

is: 4 8 9 10 13

14 15 16 18 19

#### **2. PROGRAM TO IMPLEMENT MERGE SORT**

```
#include<stdio.h>
#include<conio.h> 
#define max 20
voidmergesort(int a[max], intp,int q); 
void merge(int a[max],intp,intq,int 
r); void main() {
inti,q,r,a[max],n;
clrscr();
printf("Enter how many elements : "); 
scanf("%d",&n);
printf("\n Enter the array 
elements:"); for(i=1;i<=n;i++)
scanf("%d",&a[i]);
mergesort(a,1,n);
for(i=1;i<=n;i++)printf("\n%d",a[i]);
getch();
}
voidmergesort(int a[max], int p, int r) 
{ int q;
if(p < r) {
q=(p+r)/2;mergesort(a,p,q);
mergesort(a,q+1,r);
```
merge(a,p,q,r);

}

```
void merge(int a[max],intp,intq,int r)
```
{

```
int L[max],R[max],i,j,k,n1,n2;
```
n1=q‐p+1;

n2=r‐q;

 $for(i=1;i=n1;i++)$ 

 $L[i]=a[p+i-1];$ 

 $for(j=1;j<=n2;j++)$ 

 $R[j]=a[q+j];$ 

L[n1+1]=32767;

R[n2+1]=32767;

 $i=1$ ;

j=1;

 $for(k=p;k<=r;k++)$ 

{

 $if(L[i]$ 

{

a[k]=L[i];

 $i=i+1;$ 

}

else

{

a[k]=R[j];

j=j+1; }

}

}

## **OUTPUT‐**

Enter how many elements : 10

Enter the array elements:1 9 2 6 3 8 4 5 7 0

#### **3. PROGRAM TO IMPLEMENT BUCKET SORT.**

```
#include<stdio.h>
#include<conio.h> 
void main()
{
int a[10][10],b[10],c[10],d[10]; 
inti,j,k=0,n,m,s;
clrscr();
printf("\n\n\tEnter the total number of 
elements\n\n"); scanf("%d",&n);
printf("\n\nEnter the maximum number of digits in a number\n\n");
scanf("%d",&m);
printf("\n\nEnter 
Elements\n\n"); for(i=0;i<n;i++) 
scanf("%d",&b[i]); 
for(s=1;s<=m;s++){
for(i=0;i<10;i++)
 {
for(j=0;j<10;j++) 
a[i][j]=‐1;
 }
for(i=0;i< n;i++)d[i]=b[i];
for(i=0;i<n;i++)
 {
 k=0;
```

```
While(k!=s) {
c[i]=b[i]%10; 
b[i]=b[i]/10; 
k++;
 } }
for(i=0;i<n;i++) { 
j=0; 
while(a[c[i]][j]!=‐1) 
j++;
a[c[i]][j]=d[i];
}
for(i=0;i < n;i++)d[i]=‐1;
k=0; 
for(i=0;i<10;i++) { 
j=0; 
while(a[i][j]!=‐1) { 
d[k]=a[i][j];k++;
j++;
}
}
for(i=0;i< n;i++)b[i]=d[i];
}
printf("\n\nSorted Elements 
Are\n\n"); for(i=0;i<n;i++)
printf("\n%d",d[i]);
getch();
}
```
#### **OUTPUT‐**

Enter the total number of elements

Enter the maximum number of digits in a number

Enter Elements

78 17 39 26 72 94 21 12 23 68

Sorted Elements Are

#### **4. PROGRAM TO IMPLEMENT HEAP SORT.**

```
#include <stdio.h> 
#define MAX 10
void swap(int *x,int *y) { 
int temp;
temp = *x;*x = *y; *y= temp;
}
void adjust( int list[],inti, int n) 
{ intj,k,flag;
 k = list[i];flag = 1;
j = 2 * i;while(j <= n && flag) {
if (j < n \&amp; 8 \text{ list}[j] < list[j+1])j++;
if(k \geq - list[j])
flag =0;
else {
list[j/2] = list[j];j = j * 2;} }
list [j/2] = k;}
voidbuild_initial_heap( int list[], int n)
{
inti; 
for(i=(n/2);i>=0;i‐‐) 
adjust(list,i,n‐1);
}
voidheapsort(int list[],int n)
{
inti; 
build_initial_heap(list,n); 
for(i=(n‐2); i>=0;i‐‐)
 {
swap(&list[0],&list[i+1]);
adjust(list,0,i);
 }
}
voidreadlist(int list[],int n)
{
inti;
```

```
printf("Enter the elements\n"); 
for(i=0;i< n;i++)scanf("%d",&list[i]);
}
voidprintlist(int list[],int n)
{
inti;
printf("The elements of the list are: 
\n"); for(i=0;i<n;i++)
printf("%d\t",list[i]);
}
void main()
{
int list[MAX], n; 
clrscr();
printf("Enter the number of elements in the list max=10\n");
scanf("%d",&n);
readlist(list,n);
printf("The list before sorting 
is:\n"); printlist(list,n);
heapsort(list,n);
printf("\nThe list after sorting 
is:\n"); printlist(list,n);
getch();
}
```

```
OUTPUT‐
Enter the number of elements in the list max = 10
8
Enter the elements
3 4 9 2 1 5 10 0
The list before sorting is:
The elements of the list are:
3 4 9 2 1 5 10 0
The list after sorting is:
The elements of the list are:
0 1 2 3 4 5 9 10
```
#### **5. PROGRAM TO IMPLEMENT COUNTING SORT.**

#include<stdio.h> #include<conio.h> void main() { int a[20],b[20],c[100],n,i,k,big; clrscr(); printf("\n how many number:"); scanf("%d",&n); printf("\n Enter the array elements\n"); for(i=1;i<=n;i++) scanf("%d",&a[i]); big=a[1];  $for(i=2;i< n;i++)$ { if(big<a[i]) big=a[i]; } printf("bigest=%d",big);  $for(i=0;i=big;i++)$  $c[i]=0;$  $for(k=1;k<=n;k++)$ c[a[k]]=c[a[k]]+1;  $for(i=1;i<=big;i++)$ c[i]=c[i]+c[i‐1]; for(k=n;k>=1;k‐‐) { b[c[a[k]]]=a[k]; c[a[k]]=c[a[k]]‐1; } printf("\n sorted array:"); for(i=1;i<=n;i++) printf(" %d\t",b[i]); getch(); }

#### **OUTPUT‐**

How many number:10

Enter the array elements 8 9 6 5 8 7 6 4 9 3 Biggest=9

Sorted array: 3 4 5 6 6 7 8 8 9 9

#### **6. Wap to implement quick sort.**

```
#include<stdio.h>
#include<conio.h> 
#define max 100 
int a[max],n,i,l,h; 
void main() {
        void input(void); 
        input();
        getch();
        }
void input(void) {
        voidquick_sort(int a[],inti,int 
        h); void output(int a[],int n);
        printf("How many elements in the array : 
        "); scanf("%d",&n);
        printf("\n");
        printf("Enter the elements :\n"); 
        for(i=0;i<=n‐1;i++) { 
        scanf("%d",&a[I]);
         }
        fflush(stdin);
        i=0;h=n-1;quick_sort(a,i,h); 
        printf("sorted array 
        :\n"); output(a,n); 
        fflush(stdout);
         }
voidquick_sort (int a[],inti,int h) { 
        inttemp,key,low,high; 
        low=i;
        high=h;
        key=a[(low+high)/2]; 
        do {
        while(key >a[low]) 
        { low++;
          }
        while(key<a[high]) { 
        high‐‐;
          }
        if(low<=high) {
        temp=a[low]; 
        a[low++]=a[high]; 
        a[high‐‐]=temp;
          } }
        while(low<=high);
```

```
if(l<high)
quick_sort(a,l,high); 
if(low<h)
quick_sort(a,low,h);
  }
void output(int a[],int n) 
{ for(i=0;i<=n‐1;i++) { 
printf("%d\n",a[i]);
  }
  }
```
## **OUTPUT:**

How many elements in the array : 4 Enter the elements : 7 41 3 22 Sorted array : 3

7

22

41

```
7. Wap to implement radix sort.
#include<stdio.h>
#include<conio.h> 
void main()
{
int a[5]={343, 562, 785, 287, 321};
int d, temp=0, i=0, j=0, k=0, u[5], t[5], 
h[5]; clrscr();
for(i=0; i<5; i++)
{
u[i]=a[i]%10;
d=a[i]/10;
t[i]=d%10;
h[i]=d/10;
}
for(i=0; i<5; i++)
{
for(j=0; j<4; j++)
{
if(u[j+1]<u[j])
{
temp= a[j]; 
a[j]=a[j+1]; 
a[j+1]=temp;
}
}
}
for(j=0; j<5; j++)
{
for(j=0; j<5; j++)
{
if(u[j+1]<h[j])
{
temp=a[j];
a[j]=a[j+1];
a[j+1]=temp;
}
}
}
for(i=0; i<5; i++)
{
for(j=0; j<5; j++)
{
if(h[j+1]<h[j])
{
temp= a[j];
```

```
a[j]=a[j+1];
a[j+1]=temp;
}
}
}
for(i=0; i<5; i++)
{
printf("\n %d Sorted array :", a[i]);
}
getch();
}
```
## **OUTPUT:**

```
8. WAP to implement shell sort
#include<stdio.h>
#include<conio.h> 
void main()
{
int a[25],i,j,k,l,n,temp,z,counter=0;; 
clrscr();
printf("Enter the size of the array:"); 
scanf("%d",&n);
printf("\nEnter the elements:"); 
for(i=1; i<=n; i++)
 {
scanf("%d",&a[i]);
  }
for(i=3; i>=1; i‐‐)
  {
for(j=1; j<=i; j++){
for(k=j; k<=n; k=k+i)
   {
for(I= k+i; I<=n; I= l+i){
        if(a[k]>a[l])
        {
        temp=a[k];
        a[k]=a[l];
        a[l]=temp;
        }
   }
```
} }